## MapReduce

Cyrus Harvesf

Who am I?

## I was in your seat about 12 years ago.

- $\bullet$  PhD'08
	- Replica placement for routing fault tolerance in structured distributed hash tables
- Software Engineer at Google since 2012
	- Previous: Software Engineer at Microsoft since 2009

# Why am I here?

## What is MapReduce?

MapReduce is a programming model for processing and generating large data sets.

## **Motivation**

## Google has loads of data!

Example: Google processes over 40,000 search queries per second worldwide.

Think of the:

- Amount of logs generated.
- Size of the search index.
- Number of links crawled.

And that's just one Google product.

## Google loves analyzing data!

- What were the most popular search queries in 2016?
- What have the people in Great Britain searched for most in the last hour?
- What are the most linked news articles from the last month?

See http://trends.google.com for examples of analysis we perform on search queries.

## Quick analysis requires lots of machines!

A typical MapReduce process terabytes of data across thousands of machines using commodity hardware.

Sample data from 2004:

- 157 worker machines per job on average
- 1.2 worker deaths per job on average
- 634 seconds per job on average

## Distributed computation is hard.

Google started out writing specialized programs to analyze large data sets.

Each of these programs has to solve the same problems:

- How to parallelize the computation?
- How to distribute the data across machines?
- How to handle failures?

## **MapReduce** Basics

## MapReduce: Simplified Data Processing on Large Clusters

- Jeffrey Dean and Sanjay Ghemawat
- Presented at OSDI'04
- https://goo.gl/lK88am

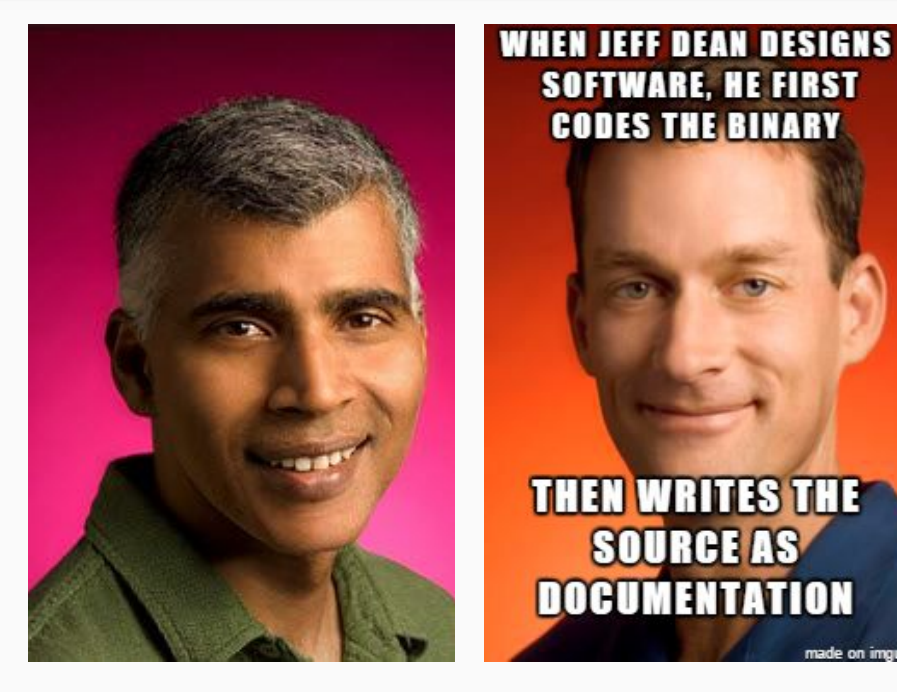

## map and reduce

MapReduce expresses the distributed computation as two simple functions:

 $map(k1, v1) \rightarrow (k2, v2)$ 

$$
reduce(k2, list(v2)) \rightarrow list(v3)
$$

Allows you to write a parallelized, fault tolerant program distributed across thousands of machines in just **tens of lines of user code**!

## How are these functions used?

- 1. Input is sharded and shards are assigned to workers called *mappers*.
- 2. Mappers apply map to every record in a shard, producing intermediate output.
- 3. Intermediate output is shuffled by key and passed to a worker called a *reducer*.
- 4. Reducers apply reduce to the intermediate output to produce the final output

# Example Walkthrough

## Word Count

Count the number of occurrences of each word in a large collection of documents.

## Word Count: map function

map(String key, String value): // key: document name // value: document contents for each word w in value: EmitIntermediate(w, "1");

### Word Count: reduce function

```
reduce(String key, Iterator values):
// key: a word
 // values: a list of counts
int result = 0;
 for each v in values:
   result += ParseInt(v);
   Emit(AsString(result));
```
## map: Input and Intermediate Output

#### **Input**

We are not what we want to be, but at least we are not what we used to be.

#### **Intermediate Output**

 $\langle$ we, 1>  $\langle$ are, 1>  $\langle \text{not, } 1 \rangle$ <what, 1>  $\langle$ we, 1> <want, 1>  $$$ , 1$  $\text{<}$  be,  $1$ 

...

## reduce: Shuffled Input and Output

#### **Shuffled Input**

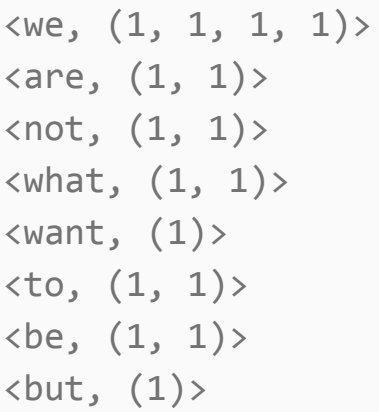

#### **Output**  $\langle$ we, 4>  $x = 2$  $\langle not, 2 \rangle$ <what, 2> <want, 1>  $$\left\langle \text{to}, \text{ 2} \right\rangle$$  $\text{e}, 2$  $$

...

...

# MapReduce Framework

### What does the framework do?

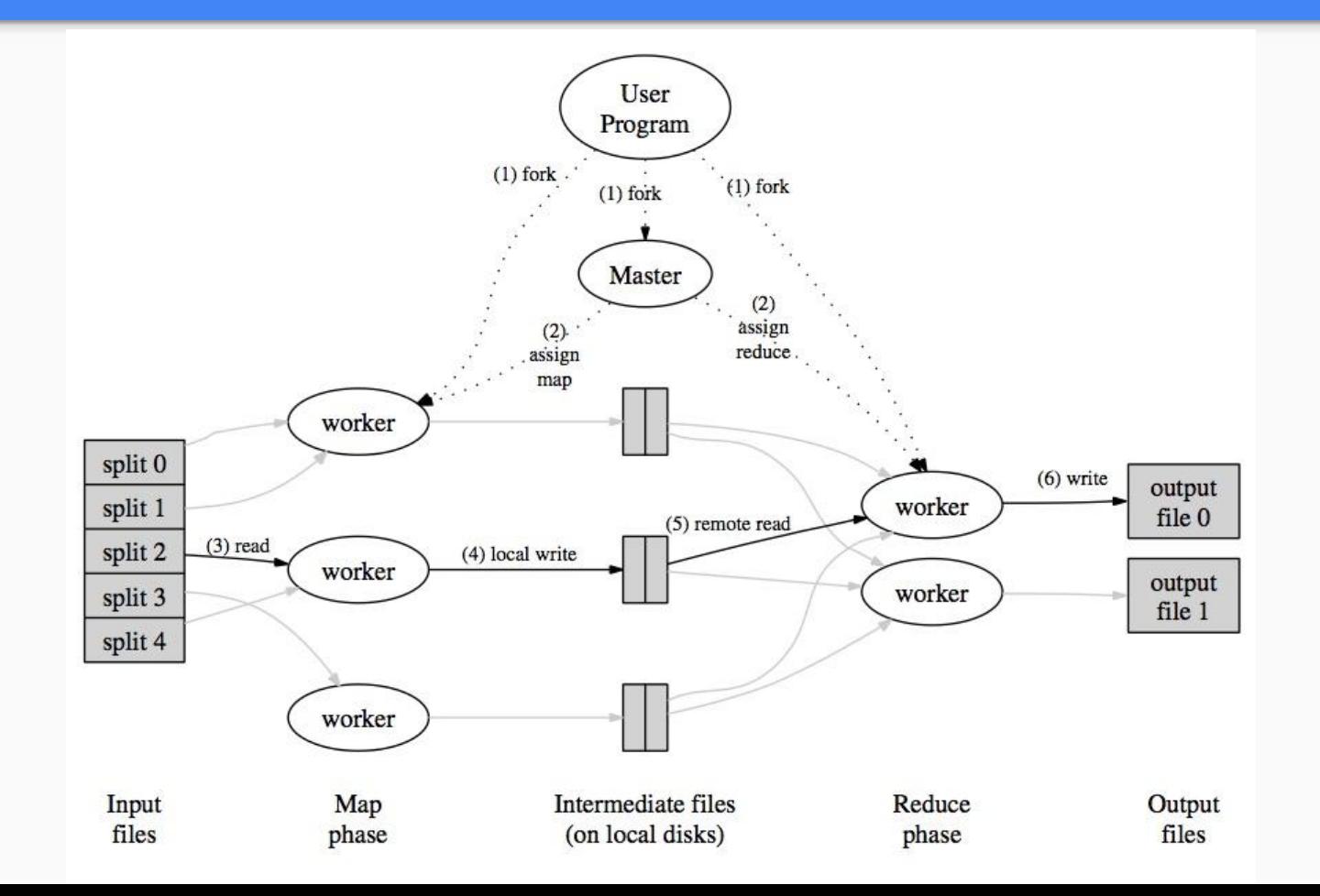

### 1. Shard the input.

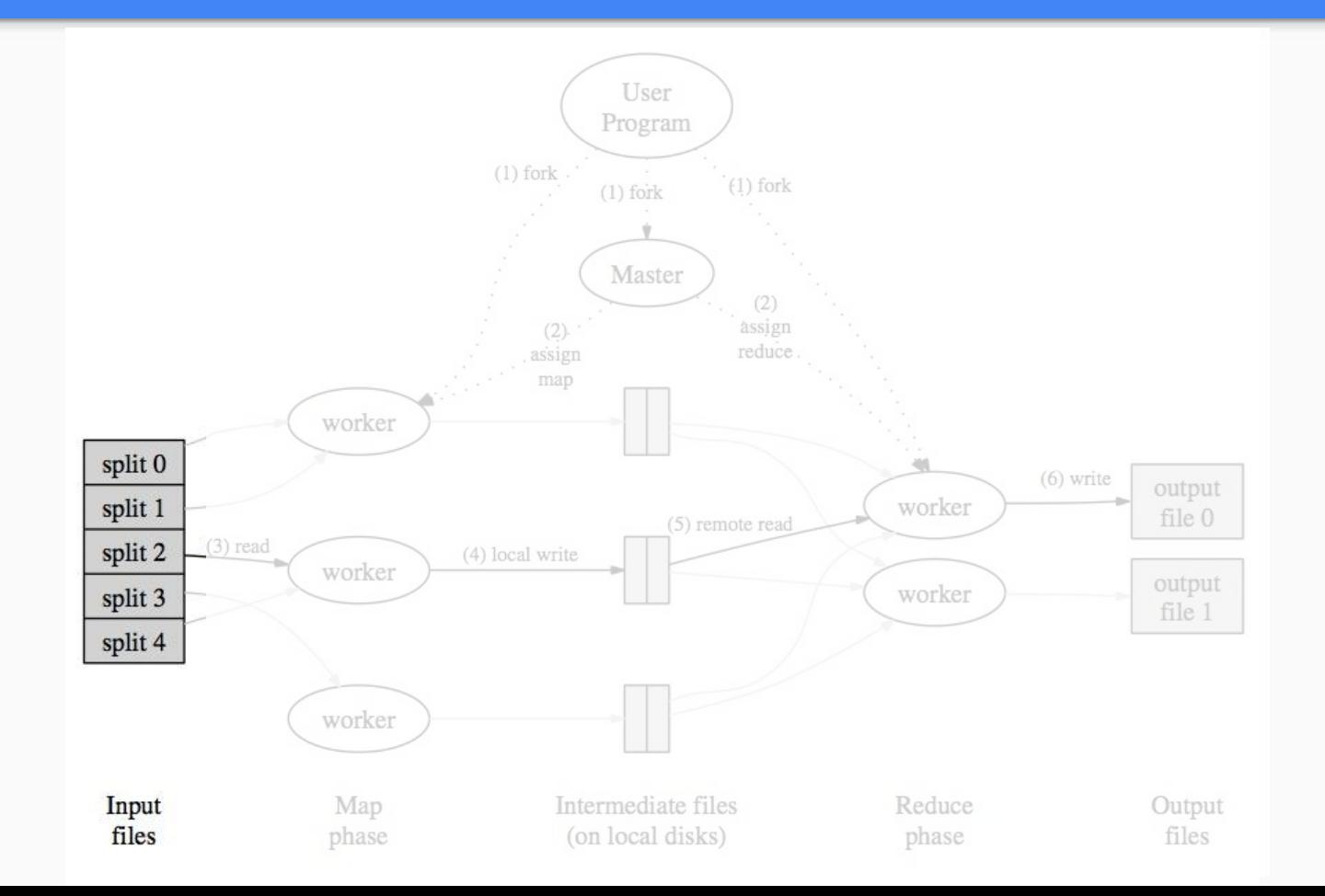

### 2. Start the Master, whom coordinates work among workers.

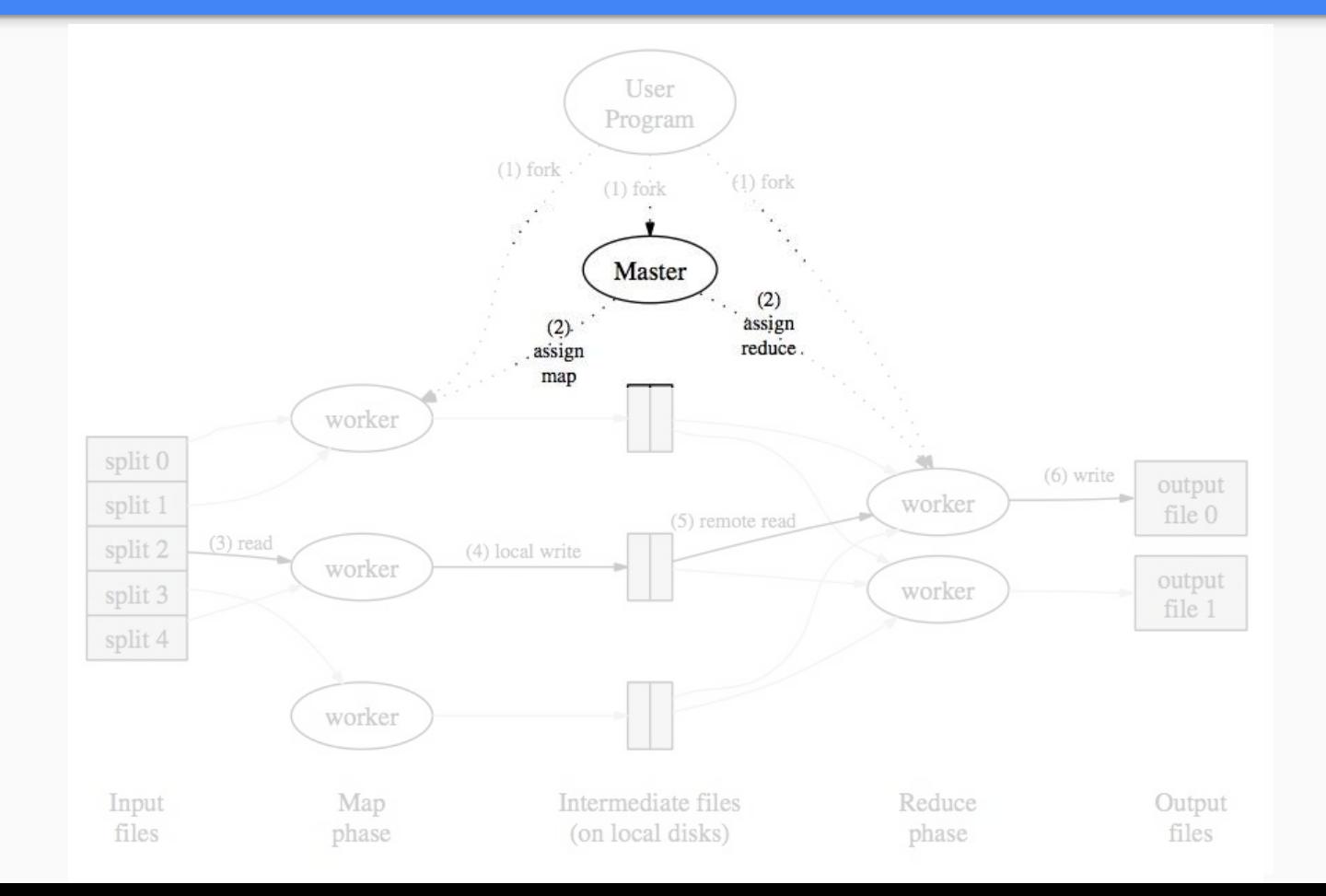

### 3. Workers read input and apply map.

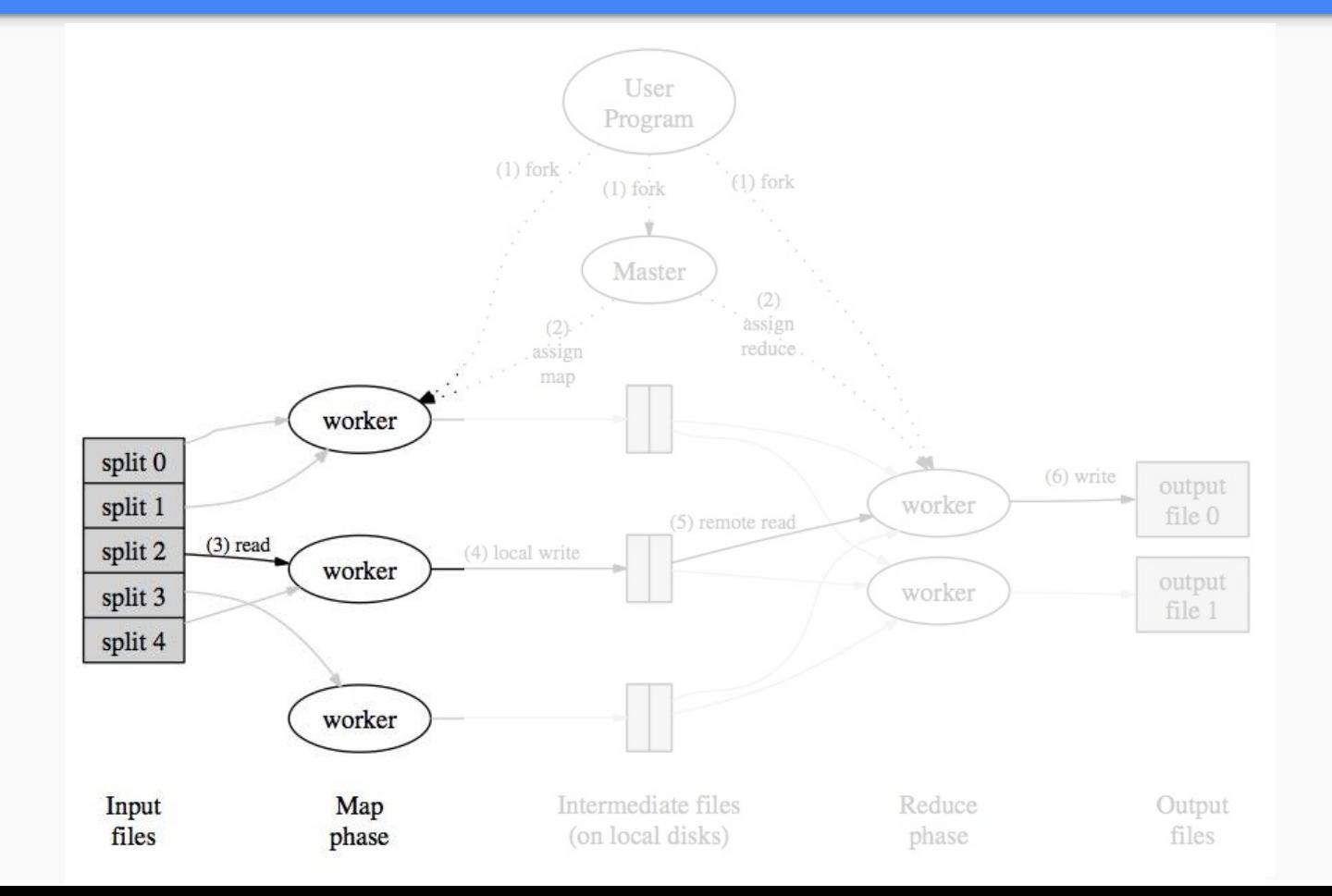

### 4. Periodically, buffered output is written to disk in partitions.

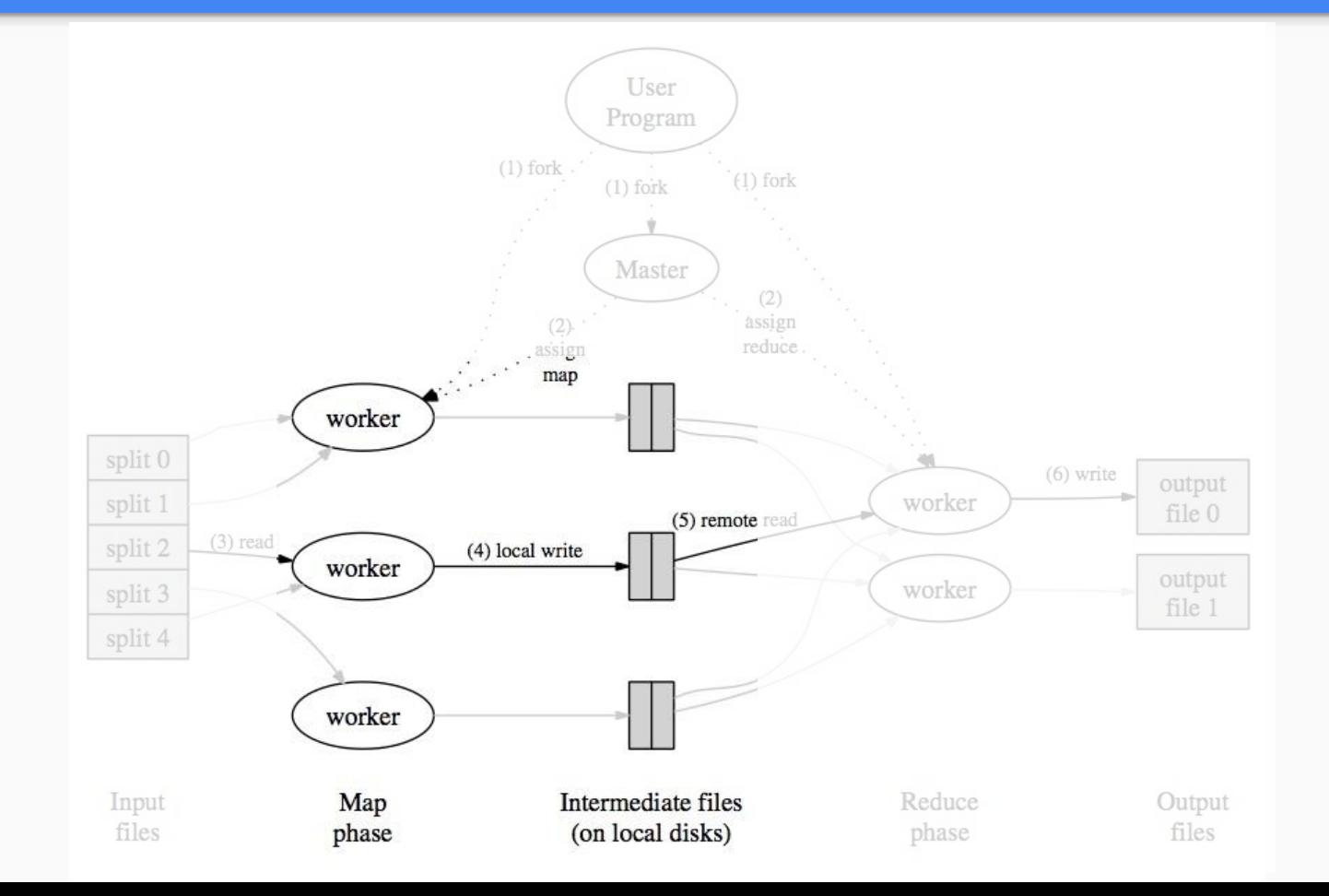

### 5. Reducers read from disk and shuffle the intermediate output.

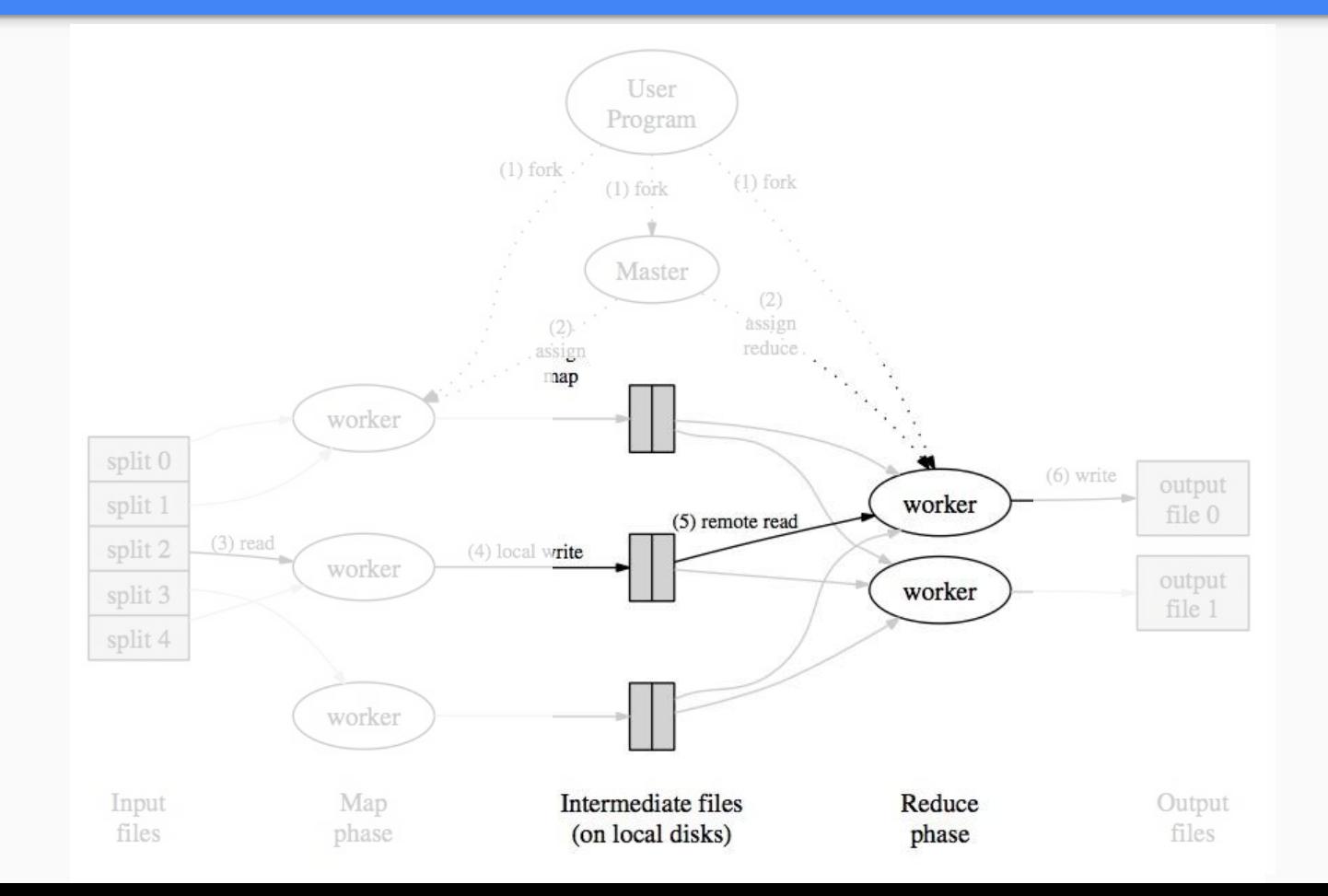

### 6. When all data for a key is read, reduce is applied and the output is written.

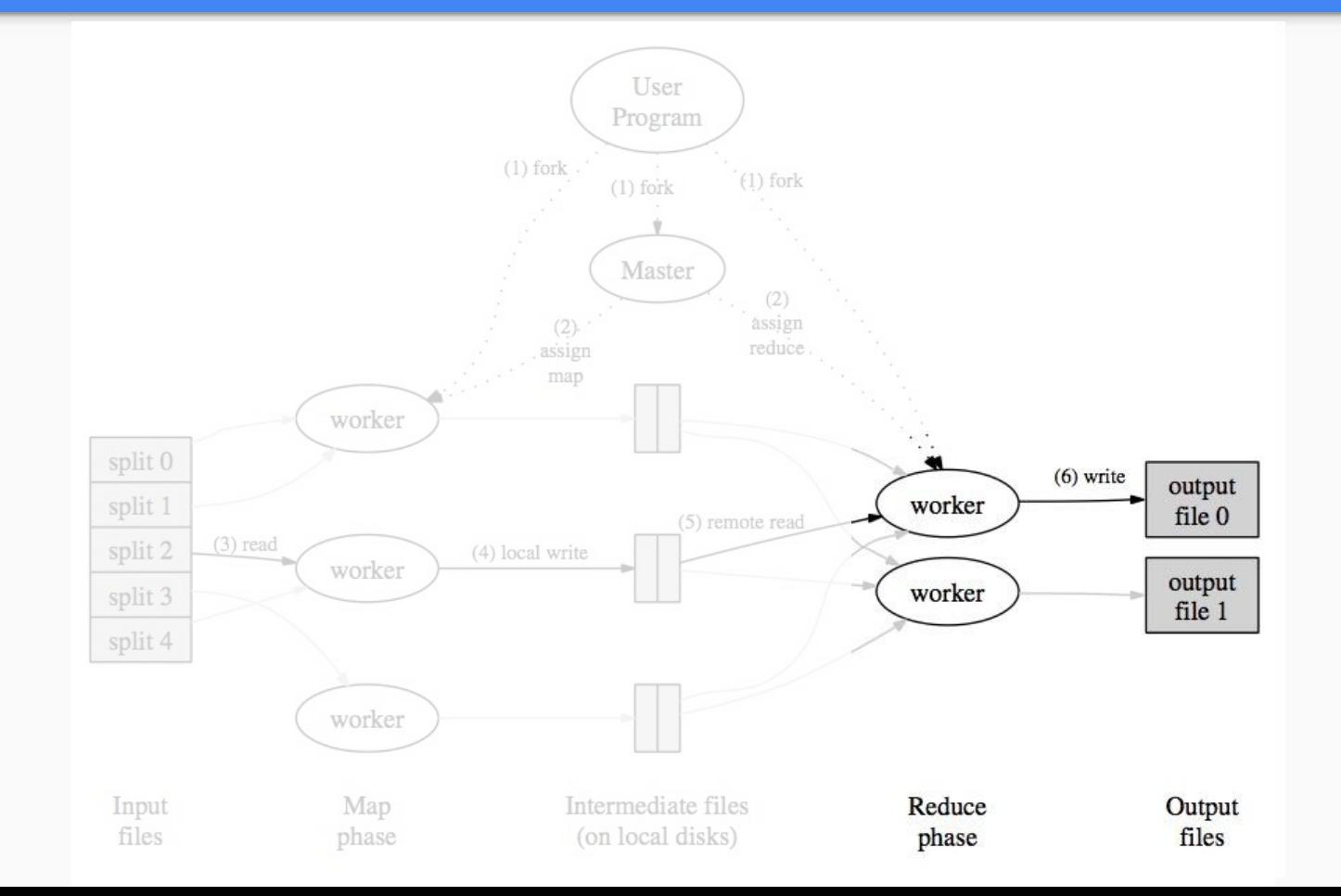

### 7. When all map and reduce tasks are complete, Master returns to user code.

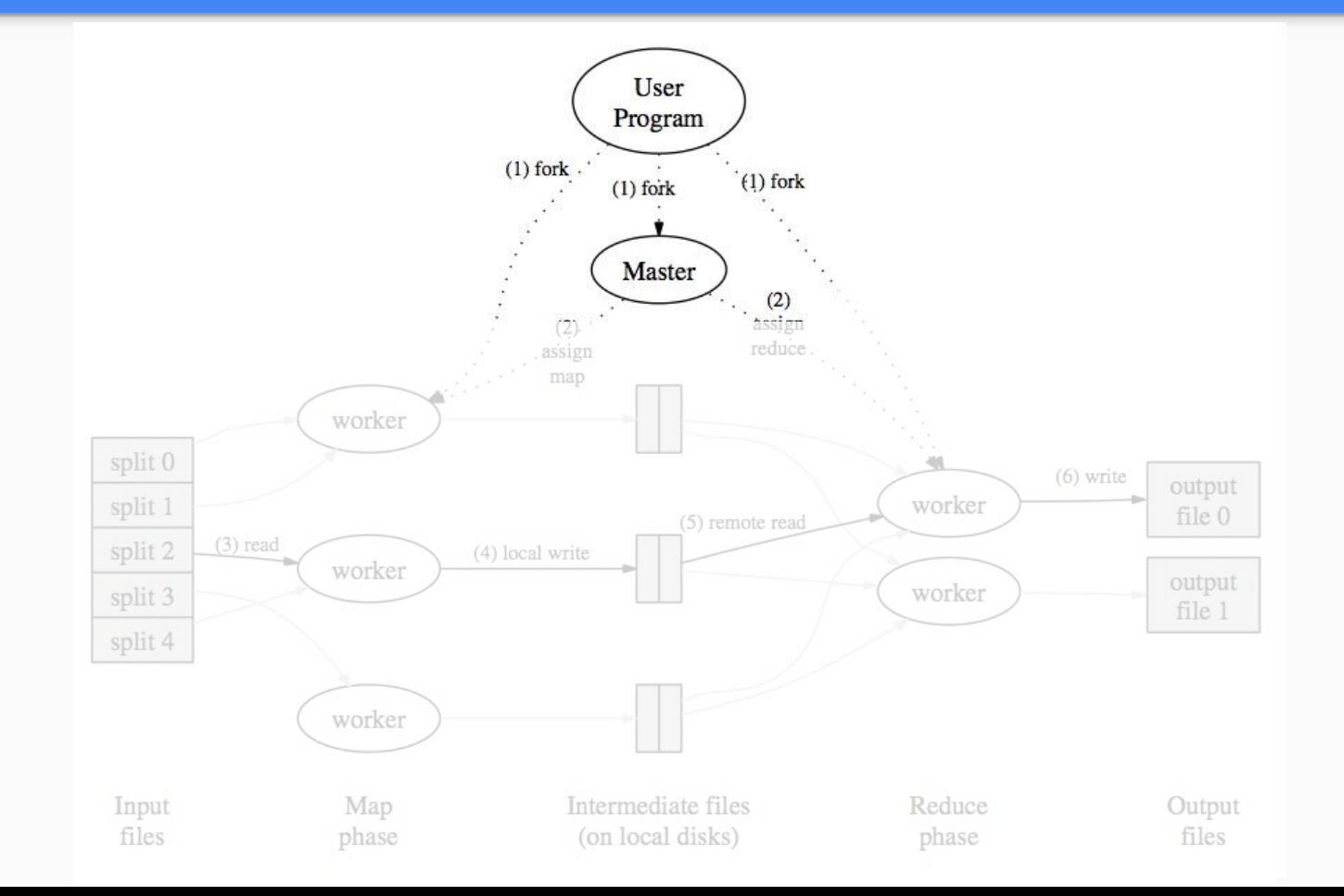

## What does the Master do?

- Assigns tasks to map and reduce workers
	- Maintains the state of each task
	- Maintains the worker assigned to each task
- Maintains location of intermediate output for reducers

## What happens when machines fail?

- Worker failures
	- Master checks worker health periodically
	- Tasks assigned to a failed worker are reset and eligible for another worker
- Master failures
	- Master checkpoints its own state so the job can be restarted from the last checkpoint

## What happens when machines are slow?

- Google runs multiple workloads on the same cluster
	- Worker machine may be overloaded, becoming the long pole for the MapReduce
- Master schedules backup tasks to compensate for slow workers

## Refinements

- Partitioning function
- Ordering guarantees
- Combiner function
- Input and output types
- Skipping bad records
- Local execution
- Status server
- Counters

App Engine MapReduce

## How is App Engine MapReduce built?

MapReduce relies heavily on App Engine's:

- Dynamic instance scheduling, and
- Task queues

Open sourced and available on Git:

http://github.com/GoogleCloudPlatform/appengine-mapreduce

### Each shard is modeled as a task.

Each task provides the data to read and the operation to perform (map, shuffle or reduce).

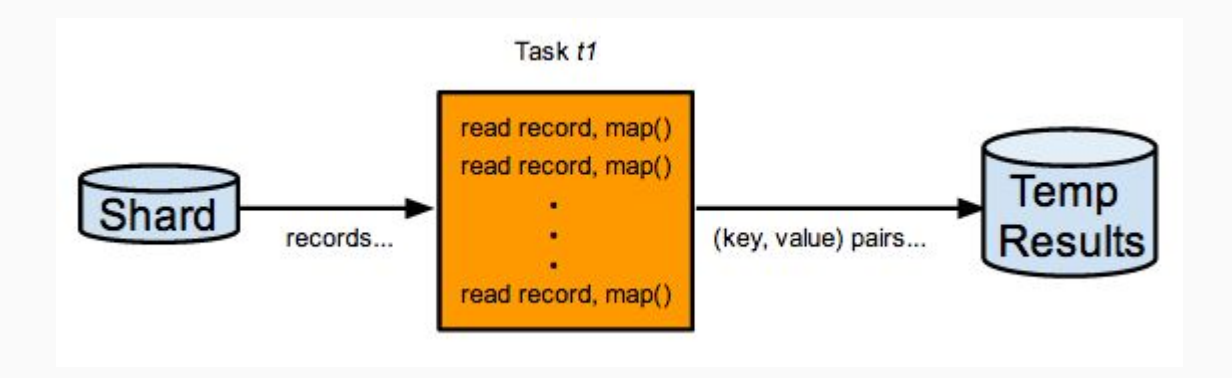

## Task queues "assign" work to instances.

Tasks are executed dynamically via App Engine's instance scheduling.

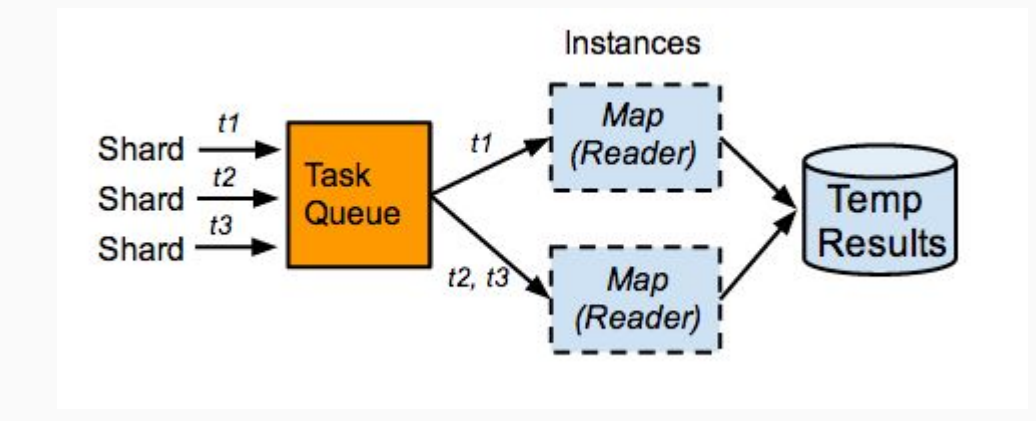

### Failed and slow tasks are retried.

Task Queues support at least once execution semantics, naturally providing fault tolerance to App Engine MapReduce.

Dynamic instances have a 60 second deadline to handle requests, allowing slow tasks to be retried by another instance.

Demo: Word Count on App Engine

More in Google Cloud Platform

## Google's "Big Data" Products

Cloud Dataflow - http://cloud.google.com/dataflow

- Unified programming model and a managed service for developing and executing a wide range of data processing patterns.
- Uses collections and transforms instead of map and reduce.
- FlumeJava: Easy, Efficient Data-Parallel Pipelines (PLDI'2010) https://goo.gl/fKjgoZ

## Google's "Big Data" Products

BigQuery - http://cloud.google.com/bigquery

- Fully managed, petabyte scale, low cost enterprise data warehouse for analytics.
- Allows you to write SQL-like queries over huge data sets.
- Dremel: Interactive Analysis of Web-Scale Datasets (VLDB'2010) https://goo.gl/biRupw

## Questions?